# <span id="page-0-0"></span>Tópico 4 - Sistemas Lineares Métodos Iterativos

#### João B. Florindo

Instituto de Matemática, Estatística e Computação Científica Universidade Estadual de Campinas - Brasil jbflorindo@ime.unicamp.br

 $-10<sup>-10</sup>$ 

#### <span id="page-1-0"></span>**Outline**

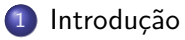

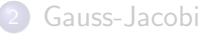

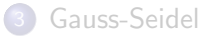

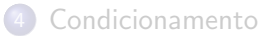

重

→ イ団 メ イ ヨ メ イ ヨ メ

4 0 8

### <span id="page-2-0"></span>Introdução

- Generalização do método de ponto fixo que permite aproximar a solução do sistema  $A\mathbf{x} = \mathbf{b}$ , de ordem  $n \times n$
- **•** Transforma sistema original em  $\varphi(x) = Cx + g$  e itera partindo de um vetor incial  $x^{(0)}$ :

$$
x^{(1)} = \varphi(x^{(0)}) = Cx^{(0)} + g
$$
  
\n
$$
x^{(2)} = \varphi(x^{(1)}) = Cx^{(1)} + g
$$
  
\n
$$
\vdots
$$
  
\n
$$
x^{(k+1)} = \varphi(x^{(k)}) = Cx^{(k)} + g
$$

- Critério de parada exige que a distância entre  $x^{(k)}$  e  $x^{(k-1)}$  seja suficientemente pequena
- Distância esta definida por

$$
d^{(k)} = \max_{1 \leq k \leq n} |x_i^{(k)} - x_i^{(k-1)}|
$$

ou pela distância relativa:  $d_{\textit{r}}^{(k)} = \frac{d^{(k)}}{k}$  $\begin{array}{ccccccccc} \left(\sqrt{B}+\sqrt{B}\right) & \left(\frac{B}{B}+\sqrt{B}\right) & \left(\frac{B}{B}+\sqrt{B}\right) & \left(\frac{B}{B}+\sqrt{B}\right) & \left(\frac{B}{B}+\sqrt{B}\right) & \left(\frac{B}{B}+\sqrt{B}\right) & \left(\frac{B}{B}+\sqrt{B}\right) & \left(\frac{B}{B}+\sqrt{B}\right) & \left(\frac{B}{B}+\sqrt{B}\right) & \left(\frac{B}{B}+\sqrt{B}\right) & \left(\frac{B}{B}+\sqrt{B}\right) & \left(\frac{B}{B}+\sqrt{B}\right) & \left(\frac{B}{B}$ ([k](#page-1-0)) max $_{1\leqslant k\leqslant n}$   $|x$ | i Jo˜ao B. Florindo [T´opico 4 - Sistemas Lineares M´etodos Iterativos](#page-0-0) 3 / 46

#### <span id="page-3-0"></span>**Outline**

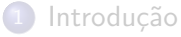

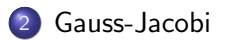

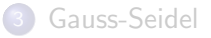

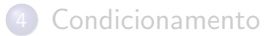

重

イロト イ部 トイヨ トイヨト

### <span id="page-4-0"></span>Gauss-Jacobi

Partimos do seguinte sistema:

$$
\begin{cases}\n a_{11}x_1 + a_{12}x_2 + \dots + a_{1n}x_n = b_1 \\
 a_{21}x_1 + a_{22}x_2 + \dots + a_{2n}x_n = b_2 \\
 \vdots \qquad \vdots \qquad \vdots \\
 a_{n1}x_1 + a_{n2}x_2 + \dots + a_{nn}x_n = b_n\n\end{cases}
$$

Assumindo  $a_{ii} \neq 0$  podemos obter  $x_i$  do seguinte modo:

$$
\begin{cases}\nx_1 = \frac{1}{11}(b_1 - a_{12}x_2 - a_{13}x_3 - \cdots - a_{1n}x_n) \\
x_2 = \frac{1}{22}(b_2 - a_{21}x_2 - a_{23}x_3 - \cdots - a_{2n}x_n) \\
\vdots \\
x_n = \frac{1}{nn}(b_n - a_{n1}x_1 - a_{n2}x_2 - \cdots - a_{n(n-1)}x_{n-1})\n\end{cases}
$$

造

イロメ イ部メ イヨメ イヨメー

#### <span id="page-5-0"></span>Gauss-Jacobi

Isso permite que se re-escreva o sistema como  $x = Cx + g$  se usarmos as seguintes definições:

$$
C = \begin{bmatrix} 0 & -a_{12}/a_{11} & -a_{13}/a_{11} & \dots & -a_{1n}/a_{11} \\ -a_{12}/a_{22} & 0 & -a_{23}/a_{22} & \dots & -a_{2n}/a_{22} \\ \vdots & \vdots & \vdots & \ddots & \vdots \\ -a_{n1}/a_{nn} & -a_{n2}/a_{nn} & -a_{n3}/a_{nn} & \dots & 0 \end{bmatrix}
$$

$$
g = \begin{bmatrix} b_1/a_{11} \\ b_2/a_{22} \\ \vdots \\ b_n/a_{nn} \end{bmatrix}
$$

O método de Gauss-Jacobi consiste em, dada uma aproximação incial  $\mathsf{x}^{(0)},$ aplicar iterativamente:

$$
x^{(k+1)} = Cx^{(k)} + g, k = 0, 1, 2, \ldots
$$

#### <span id="page-6-0"></span>Gauss-Jacobi: Exemplo

$$
\begin{cases}\n10x_1 - x_2 + 2x_3 = 6 \\
-x_1 + 11x_2 - x_3 + 3x_4 = 25 \\
2x_1 - x_2 + 10x_3 - x_4 = -11 \\
3x_2 - x_3 + 8x_4 = 15\n\end{cases}
$$

cuja solução exata é  $x = \begin{bmatrix} 1 & 2 & -1 & 1 \end{bmatrix}^T.$  Partimos de  $x^{(0)} = \begin{bmatrix} 0 & 0 & 0 & 0 \end{bmatrix}^T$ :

$$
x_1 = 0.6 + 0.1x_2 - 0.2x_3
$$
  
\n
$$
x_2 = \frac{25}{11} + \frac{1}{11}x_1 + \frac{1}{11}x_3 - \frac{3}{11}x_4
$$
  
\n
$$
x_3 = -1.1 - 0.2x_1 + 0.1x_2 + 0.1x_4
$$
  
\n
$$
x_4 = \frac{15}{8} - \frac{3}{8}x_2 + \frac{1}{8}x_3
$$
  
\n
$$
x_1^{(1)} = 0.6
$$
  
\n
$$
x_2^{(1)} = \frac{25}{11} = 2.2727
$$
  
\n
$$
x_3^{(1)} = -1.1
$$
  
\n
$$
x_4^{(1)} = \frac{15}{8} = 1.8750
$$

João B. Florindo **Tópico 4 - Sistemas Lineares Métodos Iterativos 7 / 46** - 7 / 46

#### <span id="page-7-0"></span>Gauss-Jacobi: Exemplo

Portanto,  $x^{(1)} = [0.6 \quad 2.2727 \quad -1.1 \quad 1.8750]^{T}$ . Continuando:

$$
x_1^{(2)} = 0.6 + 0.1 * 2.2727 - 0.2 * (-1.1) = 1.0473
$$
  
\n
$$
x_2^{(2)} = \frac{25}{11} + \frac{1}{11} * 0.6 + \frac{1}{11} * (-1.1) - \frac{3}{11} * 1.8750 = 1.7159
$$
  
\n
$$
x_3^{(2)} = -1.1 - 0.2 * 0.6 + 0.1 * 2.2727 + 0.1 * 1.8750 = -0.8052
$$
  
\n
$$
x_4^{(2)} = \frac{15}{8} - \frac{3}{8} * 2.2727 + \frac{1}{8} * (-1.1) = 0.8852
$$

 $\alpha^{(2)}=[1.0473 \quad 1.7159 \quad -0.8052 \quad 0.8852]^{T}$ 

K ロ > K 個 > K 로 > K 로 > H 로 H YO Q @

# <span id="page-8-0"></span>Gauss-Jacobi: Algoritmo

#### Algoritmo 1: Gauss-Jacobi

```
k \leftarrow 1:
enquanto k \leq N faça
     para i = 1 até n faca
          x_i \leftarrow \frac{1}{a_{ii}} \left[-\sum_{j=1, j\neq i}^{n} (a_{ij}X0_j) + b_i\right]fim
    se \|x - X0\| < TOL então
          PARAR;
     fim
     k \leftarrow k + 1:
     para i = 1 até n faça
      \mid X0_i \leftarrow x_ifim
```
fim

retorna x;

 $-100$ - 45

# <span id="page-9-0"></span>Convergência de Métodos Iterativos

#### Auto-valor

A constante  $\lambda$  é um auto-valor de uma matriz A se det $(A - \lambda I) = 0$ 

Raio espectral

$$
\rho(A)=\max|\lambda|,
$$

em que  $\lambda$  é um auto-valor. No caso de  $\lambda$  complexo considerar sua magnitude.

#### Teorema

Para qualquer  $x^{(0)}$  a sequência  $\{x^{(k)}\}_{\mathrm{x}=0}^\infty$  definida por

$$
x^{(k)} = Cx^{(k-1)} + g, k = 1, 2, \ldots
$$

convergirá para a solução única de  $x = Cx + g$  se e somente se  $\rho(C) < 1$ .

# <span id="page-10-0"></span>Gauss-Jacobi: Convergência

Na prática, podemos usar critérios mais simples, que não exijam cálculo de auto-valores.

#### Critério das Linhas

Definamos  $\alpha_k = (\sum_{j=1,j\neq k}^n |a_{kj}|)/|a_{kk}|.$  Então se  $\alpha = \max_{1\leq k\leq n} \alpha_k < 1,$ Gauss-Jacobi gera uma sequência convergente para qualquer aproximação inicial  $x^{(0)}$  escolhida.

Sempre que o critério das linhas não for satisfeito pode-se tentar uma permutação de linhas/colunas (nem sempre resolve):

$$
\left[\begin{array}{ccc} 1 & 3 & 1 \\ 5 & 2 & 2 \\ 0 & 6 & 8 \end{array}\right] \Rightarrow \left[\begin{array}{ccc} 5 & 2 & 2 \\ 1 & 3 & 1 \\ 0 & 6 & 8 \end{array}\right]
$$

#### <span id="page-11-0"></span>**Outline**

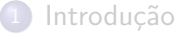

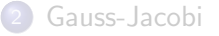

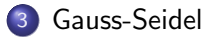

#### [Condicionamento](#page-27-0)

重

イロト イ部 トイヨ トイヨト

#### <span id="page-12-0"></span>Gauss-Seidel

Novidade em relação a Gauss-Jacobi é que agora no cálculo de  $x_i^{(k+1)}$ j usamos  $x_1^{(k+1)}$  $x_1^{(k+1)}, \ldots, x_{j-1}^{(k+1)}$  $j_{j-1}^{(k+1)}$  que já foram calculados e os  $\mathsf{x}_{j+1}^{(k)},\ldots,\mathsf{x}_{n}^{(k)}$ nas posições restantes:

$$
\begin{cases}\n x_1^{(k+1)} = \frac{1}{a_{11}} (b_1 - a_{12} x_2^{(k)} - a_{13} x_3^{(k)} - \cdots - a_{1n} x_n^{(k)}) \\
 x_2^{(k+1)} = \frac{1}{a_{22}} (b_2 - a_{21} x_1^{(k+1)} - a_{23} x_3^{(k)} - \cdots - a_{2n} x_n^{(k)}) \\
 x_3^{(k+1)} = \frac{1}{a_{33}} (b_3 - a_{31} x_1^{(k+1)} - a_{32} x_2^{(k+1)} - a_{34} x_4^{(k)} - \cdots - a_{3n} x_n^{(k)}) \\
 \vdots \\
 x_n^{(k+1)} = \frac{1}{a_{nn}} (b_n - a_{n1} x_1^{(k+1)} - a_{n2} x_2^{(k+1)} - \cdots - a_{n(n-1)} x_{n-1}^{(k+1)})\n\end{cases}
$$

K @ ▶ K 경 ▶ K 경 ▶ / 경

## <span id="page-13-0"></span>Gauss-Seidel: Exemplo

Seja o sistema anterior partindo do mesmo  $x^{(0)}$ :

$$
x_1 = 0.6 + 0.1x_2 - 0.2x_3
$$
  
\n
$$
x_2 = \frac{25}{11} + \frac{1}{11}x_1 + \frac{1}{11}x_3 - \frac{3}{11}x_4
$$
  
\n
$$
x_3 = -1.1 - 0.2x_1 + 0.1x_2 + 0.1x_4
$$
  
\n
$$
x_4 = \frac{15}{8} - \frac{3}{8}x_2 + \frac{1}{8}x_3
$$

$$
x_1^{(1)} = 0.6
$$
  
\n
$$
x_2^{(1)} = \frac{25}{11} + \frac{1}{11} * 0.6 = 2.3272
$$
  
\n
$$
x_3^{(1)} = -1.1 - 0.2 * 0.6 + 0.1 * 2.3272 = -0.9873
$$
  
\n
$$
x_4^{(1)} = \frac{15}{8} - \frac{3}{8} * 2.3272 + \frac{1}{8} * (-0.9873) = 0.8789
$$

目

イロメ イ部メ イ君メ イ君メー

#### <span id="page-14-0"></span>Gauss-Seidel: Exemplo

Na etapa 2:

$$
x_1^{(2)} = 0.6 + 0.1 * 2.3273 - 0.2 * (-0.9873) = 1.030
$$
  
\n
$$
x_2^{(2)} = \frac{25}{11} + \frac{1}{11} * 1.030 + \frac{1}{11} * (-0.9873) - \frac{3}{11} * 0.8789 = 2.037
$$
  
\n
$$
x_3^{(2)} = -1.1 - 0.2 * 1.030 + 0.1 * 2.037 + 0.1 * 0.8789 = -1.014
$$
  
\n
$$
x_4^{(2)} = \frac{15}{8} - \frac{3}{8} * 2.037 + \frac{1}{8} * (-1.014) = 0.9844
$$

Note a convergência mais rápida para  $x = \begin{bmatrix} 1 & 2 & -1 & 1 \end{bmatrix}^T$ .

D.

イロメ イ部メ イ君メ イ君メー

# <span id="page-15-0"></span>Gauss-Seidel: Algoritmo

```
Algoritmo 2: Gauss-Seidel
k \leftarrow 1:
enquanto k \leq N faça
     para i = 1 até n faca
          x_i \leftarrow \frac{1}{a_{ii}} \left[ -\sum_{j=1}^{i-1} a_{ij} x_j - \sum_{j=i+1}^{n} (a_{ij} X 0_j) + b_i \right]fim
     se \|x - X0\| < TOL então
         PARAR;
     fim
     k \leftarrow k + 1:
     para i = 1 até n faça
      \mid X0_i \leftarrow x_ifim
```
fim

retorna x;

 $-100$ - 45

### <span id="page-16-0"></span>Gauss-Seidel: Função de Iteração

Gauss-Seidel também pode ser escrito na forma

 $x^{(k+1)} = Cx^{(k)} + g$ 

se definirmos  $C$  e  $g$  do seguinte modo:

$$
C = -(I + L_1)^{-1}R_1 \quad g = (I + L_1)^{-1}D^{-1}b
$$

em que as matrizes  $L_1$  e  $R_1$  são definidas por

$$
L_1 = \begin{bmatrix} 0 & 0 & 0 & \dots & 0 \\ \frac{a_{21}}{a_{22}} & 0 & 0 & \dots & 0 \\ \frac{a_{31}}{a_{33}} & \frac{a_{32}}{a_{33}} & 0 & \dots & 0 \\ \vdots & \vdots & \vdots & \ddots & \vdots \\ \frac{a_{n1}}{a_{nn}} & \frac{a_{n2}}{a_{nn}} & \frac{a_{n3}}{a_{nn}} & \dots & 0 \end{bmatrix} \quad R_1 = \begin{bmatrix} 0 & \frac{a_{12}}{a_{11}} & \frac{a_{13}}{a_{11}} & \cdots & \frac{a_{1n}}{a_{11}} \\ 0 & 0 & \frac{a_{23}}{a_{22}} & \cdots & \frac{a_{2n}}{a_{22}} \\ \vdots & \vdots & \vdots & \ddots & \vdots \\ 0 & 0 & 0 & \dots & 0 \end{bmatrix}
$$

D.

 $A\oplus A\oplus A\oplus A\oplus A\oplus A$ 

# <span id="page-17-0"></span>Gauss-Seidel-Convergência

#### Critério de Sassenfeld

Definamos

$$
\beta_1 = \frac{|a_{12}| + |a_{13}| + \cdots + |a_{1n}|}{|a_{11}|}
$$

e

$$
\beta_j = \frac{|a_{j1}|\beta_1 + |a_{j2}|\beta_2 + \dots + a_{j(j-1)}\beta_{j-1} + |a_{j(j+1)}| + \dots + |a_{jn}|}{|a_{jj}|},
$$
  
para  $j = 2, 3, ..., n$ 

Se  $\beta = \max_{1 \leq j \leq n} \beta_j < 1$ , então Gauss-Seidel converge para qualquer  $\mathsf{x}^{(0)}$ . Quanto menor for  $\beta$ , mais rápida a convergência.

# <span id="page-18-0"></span>Critério de Sassenfeld - Exemplo

No sistema anterior temos

$$
A = \begin{bmatrix} 10 & -1 & 2 & 0 \\ -1 & 11 & -1 & 3 \\ 2 & -1 & 10 & -1 \\ 0 & 3 & -1 & 8 \end{bmatrix}
$$

$$
\beta_1 = \frac{|a_{12}| + |a_{13}| + |a_{14}|}{|a_{11}|} = \frac{|-1| + |2| + |0|}{|10|} = 0.3
$$

$$
\beta_2 = \frac{|a_{21}|\beta_1 + |a_{23}| + |a_{24}|}{|a_{22}|} = \frac{|-1| * 0.3 + |-1| + |3|}{|11|} \approx 0.39
$$

$$
\beta_3 = \frac{|a_{31}|\beta_1 + |a_{32}|\beta_2 + |a_{34}|}{|a_{33}|} = \frac{|2| * 0.3 + |-1| * 0.39 + |-1|}{|10|} \approx 0.199
$$

$$
\beta_4 = \frac{|a_{41}|\beta_1 + |a_{42}|\beta_2 + |a_{43}|\beta_3}{|a_{44}|} = \frac{|0| * 0.3 + |3| * 0.39 + |-1| * 0.199}{|8|} \approx 0.171
$$

Portanto,  $\beta$  < 1!

目

メロメ メ都 メメ きょくきょ

<span id="page-19-0"></span>Queremos que o vetor  $\mathbf{x}^{(k)}$  convirja para o vetor  $\mathbf{x}_\cdot$  Definimos então o erro  $e_i^{(k)} = x_i^{(k)} - x_i$  e desejamos que lim $_{k\to\infty} e_i^{(k)} = 0, i = 1, 2, 3, \ldots, n$ . Aplicando a definição, temos:

$$
e_1^{(k+1)} = x_1^{(k+1)} - x_1 = \left[ \frac{1}{a_{11}} (b_1 - a_{12} x_2^{(k)} - a_{13} x_3^{(k)} - \cdots - a_{1n} x_n^{(k)}) \right] -
$$

$$
\left[ \frac{1}{a_{11}} (b_1 - a_{12} x_2 - a_{13} x_3 - \cdots - a_{1n} x_n) \right] =
$$

$$
\frac{1}{a_{11}} \left[ (-a_{12} x_2^{(k)} + a_{12} x_2) + (-a_{13} x_3^{(k)} + a_{13} x_3) + \cdots + (-a_{1n} x_n^{(k)} + a_{1n} x_n) \right] =
$$

$$
-\frac{1}{a_{11}} (a_{12} e_2^{(k)} + a_{13} e_3^{(k)} + \cdots + a_{1n} e_n^{(k)})
$$

<span id="page-20-0"></span>Semelhantemente:

$$
e_2^{(k+1)} = x_2^{(k+1)} - x_2 = \left[ \frac{1}{a_{22}} (b_2 - a_{21}x_1^{(k+1)} - a_{23}x_3^{(k)} - \cdots - a_{2n}x_n^{(k)}) \right] -
$$

$$
\left[ \frac{1}{a_{22}} (b_2 - a_{21}x_1 - a_{23}x_3 - \cdots - a_{2n}x_n) \right] =
$$

$$
\frac{1}{a_{22}} \left[ (-a_{21}x_1^{(k+1)} + a_{21}x_1) + (-a_{23}x_3^{(k)} + a_{23}x_3) + \cdots + (-a_{2n}x_n^{(k)} + a_{2n}x_n) \right]
$$

$$
- \frac{1}{a_{22}} (a_{21}e_1^{(k+1)} + a_{23}e_3^{(k)} + \cdots + a_{2n}e_n^{(k)})
$$

Até que na última linha:

$$
e_n^{(k+1)} = -\frac{1}{a_{nn}}(a_{n1}e_1^{(k+1)} + a_{n2}e_2^{(k+1)} + \cdots + a_{n,n-1}e_{n-1}^{(k+1)})
$$

Definamos agora  $E^{(k)} = \max_{1 \leq i \leq n} \{e^{(k)}_i\}$  $\binom{k}{i}$ .

Assim, a condição  $\mathbf{x}^{(k)} \to \mathbf{x}$  implica que lim $_{k \to \infty} E^{(k)} = 0$ .

 $\Box \rightarrow 4 \overline{1} \rightarrow 4 \overline{2} \rightarrow 4 \overline{2} \rightarrow 2 \overline{2}$ 

<span id="page-21-0"></span>Mostremos por indução que  $E^{(k+1)} \leq \beta E^{(k)}$ , sendo  $\beta$  como definido no critério de Sassenfeld

Para  $i = 1$ , lembrando que  $|x + y| < |x| + |y|$ :

$$
|e_1^{(k+1)}| \le |\frac{1}{a_{11}}|(|a_{12}||e_2^{(k)}| + |a_{13}||e_3^{(k)}| + \cdots + |a_{1n}||e_n^{(k)}|) \le
$$
  

$$
\frac{1}{a_{11}}(|a_{12}| + |a_{13}| + \cdots + |a_{1n}|) \max_{1 \le j \le n} \{e_j^{(k)}\} = \beta_1 \max_{1 \le j \le n} \{e_j^{(k)}\} \le
$$
  

$$
\beta \max_{1 \le j \le n} \{e_j^{(k)}\}
$$

Vamos definir como hipótese para a indução o seguinte:

$$
|e_2^{(k+1)}| \leq \beta_2 \max_{1 \leq j \leq n} \{|e_j^{(k)}|\}
$$
  

$$
|e_3^{(k+1)}| \leq \beta_3 \max_{1 \leq j \leq n} \{|e_j^{(k)}|\}
$$
  
:

$$
|e_{i-1}^{(k+1)}| \leq \beta_{i-1} \max_{1 \leq j \leq n} \{|e_j^{(k)}|\}, i \leq n
$$

<span id="page-22-0"></span>Precisamos mostrar então que  $|e_i^{(k+1)}\rangle$  $\left| \binom{k+1}{i} \right| \leq \beta_i$  max $_{1 \leq j \leq n} \{ | e_j^{(k)} | \}$ j |}

Escrevendo  $|e_i^{(k+1)}\rangle$  $\binom{[k+1]}{k}$  como anteriormente:

$$
|e_i^{(k+1)}| \leq \frac{1}{|a_{ii}|} (|a_{i1}||e_1^{(k+1)}| + |a_{i2}||e_2^{(k+1)}| + \cdots + |a_{i,i-1}||e_{i-1}^{(k+1)}|) + \frac{1}{|a_{ii}|} (|a_{i,i+1}||e_{i+1}^{(k)}| + \cdots + |a_{in}||e_n^{(k)}|)
$$

Usando a hipótese da indução na expressão acima e lembrando que  $|e_i^{(k)}\>$  $|j^{(k)}|\leq \mathsf{max}_{1\leq j\leq n}\{e_j^{(k)}\}$  $\{f^{(k)}\}, \forall j$ :  $|e_i^{(k+1)}|$  $\left| \frac{\left( k+1\right) }{i}\right| \leq \frac{1}{\left| a_{ii}\right|} (\left| a_{i1} \beta_1 \right| + \left| a_{i2} \beta_2 \right| + \cdots + \left| a_{i,i-1} \beta_{i-1} \right| +$  $|a_{i,i+1}|+\cdots+|a_{in}|)$  max $_{1\leq j\leq n}\{\mathrm{e}^{(k)}_j\}$ j }

Mas a expressão acima contém exatamente a definição de  $\beta_i$  no critério de Sassenfeld e assim:

$$
|e_i^{(k+1)}| \leq \beta_i \max_{1 \leq j \leq n} \{|e_j^{(k)}|\} \leq \beta \max_{1 \leq j \leq n} \{|e_j^{(k)}|\}, \forall i, 1 \leq i \leq n
$$

<span id="page-23-0"></span>Voltando à definição de  $E^{(k+1)}$ :

$$
\max_{1 \le i \le n} \{e_i^{(k+1)}\} = E^{(k+1)} \le \beta \max_{1 \le j \le n} \{|e_j^{(k)}|\} = \beta E^{(k)}
$$

Assim,  $E^{(k)}\leq \beta E^{(k-1)}\leq \beta(\beta E^{(k-2)})\leq \cdots\leq \beta^k E^{(0)},$  e portanto se  $\beta < 1$ , lim $_{k\rightarrow\infty}$   $E^{(k)}=0$  e portanto temos a convergência independendo da aproximação incial escolhida e quanto menor  $\beta$  mais rápida a convergência.

 $\left\{ \frac{1}{1+e^{i\theta}} \right\}$  ,  $\left\{ \frac{1}{1+e^{i\theta}} \right\}$  ,  $\left\{ \frac{1}{1+e^{i\theta}} \right\}$  ,  $\left\{ \frac{1}{1+e^{i\theta}} \right\}$ 

# <span id="page-24-0"></span>Gauss-Seidel-Convergência

#### Critério das linhas

Critério usado em Gauss-Jacobi. Seja

$$
\alpha_k = \big(\sum_{j=1, j\neq k}^n |a_{kj}|\big)/|a_{kk}|
$$

Se  $\alpha = \max_{1 \leq k \leq n} \alpha_k < 1$ , então Gauss-Seidel converge.

 $\mathcal{A} \cap \mathbb{P} \rightarrow \mathcal{A} \supseteq \mathcal{A} \rightarrow \mathcal{A} \supseteq \mathcal{A}$ 

## <span id="page-25-0"></span>Critério das linhas - Demonstração

Devemos provar que se o critério das linhas for satisfeito, automaticamente o de Sassenfeld também o é.

$$
\beta_1=(|a_{12}|+|a_{13}|+\cdots+a_{1n})/|a_{11}|=\alpha_1<1
$$

Vamos supor por hipótese de indução que  $\beta_i \leq \alpha_i < 1$  para  $i = 2, 3, \ldots, k - 1$  e mostrar que  $\beta_k \leq \alpha_k < 1$ :

$$
\beta_k = (\beta_1 a_{k1} + \cdots + \beta_{k-1} a_{k,k-1} + |a_{k,k+1}| + \cdots + |a_{kn}|)/|a_{kk}| <
$$
  

$$
(|a_{k1}| + \cdots + |a_{k,k-1}| + |a_{k,k+1}| + \cdots + |a_{kn}|)/|a_{kk}| = \alpha_k
$$

Portanto,  $\beta_i \leq \alpha_i, i=1,\ldots,n$  e  $\alpha_i < 1$  implica  $\beta_i < 1$  satisfazendo o critério de Sassenfeld.

LELA KELA EL EL ARA

#### <span id="page-26-0"></span>Comparação entre os métodos

- Métodos diretos sempre obtêm uma solução em passos finitos. Já os iterativos exigem condições para convergência
- Métodos diretos podem sem problemáticos para matrizes esparsas, pois fazem com que surjam elementos n˜ao-nulos onde antes era zero, comprometendo a esparsidade da matriz
- $\bullet$  Métodos diretos são propensos a erros de arredondamento, embora o pivoteamento amenize isso. M´etodos iterativos s˜ao menos sens´ıveis a estes erros já que se houver convergência ela independe do vetor inicial e consequentemente de qualquer outro vetor intermediário
- $\bullet$  Métodos iterativos são mais usados em sistemas grandes e esparsos. Ex.: Circuitos, problemas de valores de contorno, equações diferenciais parciais, etc.

イタト イミト イヨト

#### <span id="page-27-0"></span>**Outline**

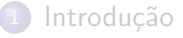

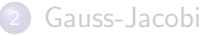

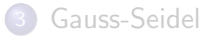

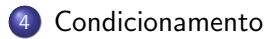

活

イロト イ部 トイヨ トイヨト

<span id="page-28-0"></span>No caso de um sistema linear de equações  $Ax = b$ , diz-se que o mesmo é mal-condicionado se uma pequena alteração na matriz  $A$  ou no vetor  $b$ gera uma grande alteração no vetor solução  $x$ . EXEMPLO 1:

$$
\left(\begin{array}{cc} 1 & 2 \\ 2 & 3.999 \end{array}\right)\left(\begin{array}{c} x \\ y \end{array}\right) = \left(\begin{array}{c} 4 \\ 7.999 \end{array}\right)
$$

cuja solução é:

$$
\left(\begin{array}{c}x\\y\end{array}\right)=\left(\begin{array}{c}2\\1\end{array}\right)
$$

Fazendo uma pequena alteração:

$$
\left(\begin{array}{cc} 1 & 2 \\ 2 & 3.999 \end{array}\right)\left(\begin{array}{c} x \\ y \end{array}\right)=\left(\begin{array}{c} 4.001 \\ 7.998 \end{array}\right)
$$

e a solução muda para:

$$
\left(\begin{array}{c} x \\ y \end{array}\right) = \left(\begin{array}{c} -3.999 \\ 4 \end{array}\right)_{\left(\begin{array}{cccc} 0 & \text{if } 0 \leq x \leq y \leq 0 \end{array}\right)} \quad \text{for all } x \in \mathbb{R}^{\infty}
$$

João B. Florindo **Tópico 4 - Sistemas Lineares Métodos Iterativos 20 / 46**  $\overline{29}$  / 46

<span id="page-29-0"></span>Ou então mexendo levemente na matriz de coeficientes:

$$
\left(\begin{array}{cc}1.001&2.001\\2.001&3.998\end{array}\right)\left(\begin{array}{c}x\\y\end{array}\right)=\left(\begin{array}{c}4\\7.999\end{array}\right)
$$

e a solução se torna:

$$
\left(\begin{array}{c}x\\y\end{array}\right)=\left(\begin{array}{c}6.989\\-1.497\end{array}\right)
$$

4 D F

 $\leftarrow$   $\leftarrow$   $\leftarrow$ 

化重氮 化重氮

目

<span id="page-30-0"></span>EXEMPLO 2:

$$
\left(\begin{array}{cc} 1 & 2 \\ 2 & 3 \end{array}\right)\left(\begin{array}{c} x \\ y \end{array}\right) = \left(\begin{array}{c} 4 \\ 7 \end{array}\right)
$$

cuja solução é:

$$
\left(\begin{array}{c}x\\y\end{array}\right)=\left(\begin{array}{c}2\\1\end{array}\right)
$$

Fazendo uma pequena alteração do lado direito:

$$
\left(\begin{array}{cc} 1 & 2 \\ 2 & 3 \end{array}\right)\left(\begin{array}{c} x \\ y \end{array}\right)=\left(\begin{array}{c} 4.001 \\ 7.001 \end{array}\right)
$$

e a solução muda para:

$$
\left(\begin{array}{c}x\\y\end{array}\right)=\left(\begin{array}{c}1.999\\1.001\end{array}\right)
$$

э

 $\mathbf{A} \oplus \mathbf{B}$   $\mathbf{A} \oplus \mathbf{B}$   $\mathbf{A} \oplus \mathbf{B}$ 

 $\leftarrow$ 

<span id="page-31-0"></span>Ou então mexendo levemente na matriz de coeficientes:

$$
\left(\begin{array}{cc}1.001&2.001\\2.001&3.001\end{array}\right)\left(\begin{array}{c}x\\y\end{array}\right)=\left(\begin{array}{c}4\\7\end{array}\right)
$$

e a solução se torna:

$$
\left(\begin{array}{c}x\\y\end{array}\right)=\left(\begin{array}{c}2.003\\0.997\end{array}\right)
$$

4 D F

化重氮 化重氮

目

<span id="page-32-0"></span>Um sistema mal-condicionado não é confiável para uma solução numérica

Para estimar o número de dígitos significativos em que podemos confiar, devemos definir o conceito de **condição da matriz**, que será usado em conjunto com o  $\epsilon$  da máquina

Toda matriz inversível tem um número de condição

Utiliza o conceito de norma de uma matriz

<span id="page-33-0"></span>Norma é um escalar definido para todas as matrizes e que é sempre positivo, exceto para a matriz nula, quando  $\acute{\text{e}}$  0

Uma norma típica para uma matriz  $m \times n$  é a norma linha

$$
||A||_{\infty} = \max_{1 \leq i \leq m} \left\{ \sum_{j=1}^{n} |a_{ij}| \right\}
$$

EXEMPLO:

$$
A = \left(\begin{array}{rrr} 1 & -3 & 4 \\ 2 & 2 & 5 \\ 6 & 3 & -1 \end{array}\right) ||A||_{\infty} = ?
$$

 $||A||_{\infty} = \max\{|1|+|-3|+|4|, |2|+|5|, |6|+|3|+|-1|\} = \max\{8, 9, 10\} = 10$ 

 $\Box\rightarrow\Box\rightarrow\Box\rightarrow\Box\rightarrow\Box\rightarrow\Box\rightarrow\Box\rightarrow\Box$ 

<span id="page-34-0"></span>Voltando agora ao nosso sistema mal-condicionado e denotando-o na forma  $AX = C$ , tal que:

$$
A = \begin{pmatrix} 1 & 2 \\ 2 & 3.999 \end{pmatrix} X = \begin{pmatrix} 2 \\ 1 \end{pmatrix} C = \begin{pmatrix} 4 \\ 7.999 \end{pmatrix}
$$

Calculando as normas:

$$
||A||_{\infty} = 5.999
$$
  $||X||_{\infty} = 2$   $||C||_{\infty} = 7.999$ 

Agora com uma leve alteração no lado direito:

$$
A = \begin{pmatrix} 1 & 2 \\ 2 & 3.999 \end{pmatrix} X' = \begin{pmatrix} -3.999 \\ 4.000 \end{pmatrix} C' = \begin{pmatrix} 4.001 \\ 7.998 \end{pmatrix}
$$

目

イ何 ト イヨ ト イヨ トー

<span id="page-35-0"></span>Calculamos agora a variação no vetor do lado direito e no vetor solução:

$$
\Delta C = C' - C = \begin{pmatrix} 4.001 \\ 7.998 \end{pmatrix} - \begin{pmatrix} 4 \\ 7.999 \end{pmatrix} = \begin{pmatrix} 0.001 \\ -0.001 \end{pmatrix}
$$

$$
\Delta X = X' - X = \begin{pmatrix} -3.999 \\ 4.000 \end{pmatrix} - \begin{pmatrix} 2 \\ 1 \end{pmatrix} = \begin{pmatrix} -5.999 \\ 3.000 \end{pmatrix}
$$

Consequentemente:

$$
\|\Delta C\|_{\infty} = 0.001
$$
  $\|\Delta X\|_{\infty} = 5.999$ 

Ou ainda, em termos de diferença relativa:

$$
\frac{\|\Delta C\|_{\infty}}{\|C\|_{\infty}} = \frac{0.001}{7.999} = 1.25 \times 10^{-4} \qquad \frac{\|\Delta X\|_{\infty}}{\|X\|_{\infty}} = \frac{5.999}{2} = 2.9995
$$

Repare como uma variação tão pequena em  $C$  reflete em mudança várias ordens de grandeza maior em X!!!  $\left\{ \begin{array}{ccc} \mathbf{1} & \mathbf{1} & \mathbf{1}$  $QQ$ 

<span id="page-36-0"></span>De fato, se compararmos:

$$
\frac{\|\Delta X\|_{\infty}/\|X\|_{\infty}}{\|\Delta C\|_{\infty}/\|C\|_{\infty}} = \frac{2.9995}{1.25 \times 10^{-4}} = 23996
$$

Agora, repetindo as contas para o sistema bem-condicionado:

$$
A = \begin{pmatrix} 1 & 2 \\ 2 & 3 \end{pmatrix} X = \begin{pmatrix} 2 \\ 1 \end{pmatrix} C = \begin{pmatrix} 4 \\ 7 \end{pmatrix}
$$

Calculando as normas:

$$
||A||_{\infty} = 5
$$
  $||X||_{\infty} = 2$   $||C||_{\infty} = 7$ 

Agora com uma leve alteração no lado direito:

$$
A=\left(\begin{array}{cc}1&2\\2&3\end{array}\right)X'=\left(\begin{array}{c}1.999\\1.001\end{array}\right)C'=\left(\begin{array}{c}4.001\\7.001\end{array}\right)
$$

<span id="page-37-0"></span>Calculamos agora a variação no vetor do lado direito e no vetor solução:

$$
\Delta C = C' - C = \begin{pmatrix} 4.001 \\ 7.001 \end{pmatrix} - \begin{pmatrix} 4 \\ 7 \end{pmatrix} = \begin{pmatrix} 0.001 \\ 0.001 \end{pmatrix}
$$

$$
\Delta X = X' - X = \begin{pmatrix} 1.999 \\ 1.001 \end{pmatrix} - \begin{pmatrix} 2 \\ 1 \end{pmatrix} = \begin{pmatrix} -0.001 \\ 0.001 \end{pmatrix}
$$

Consequentemente:

$$
\|\Delta C\|_{\infty} = 0.001 \qquad \|\Delta X\|_{\infty} = 0.001
$$

Ou ainda, em termos de diferença relativa:

$$
\frac{\|\Delta C\|_{\infty}}{\|C\|_{\infty}} = \frac{0.001}{7} = 1.4286 \times 10^{-4} \qquad \frac{\|\Delta X\|_{\infty}}{\|X\|_{\infty}} = \frac{0.001}{2} = 0.0005
$$

 $A \oplus B$   $A \oplus B$   $A \oplus B$ 

<span id="page-38-0"></span>Desta vez, se compararmos:

$$
\frac{\|\Delta X\|_{\infty}/\|X\|_{\infty}}{\|\Delta C\|_{\infty}/\|C\|_{\infty}} = \frac{0.0005}{1.4286 \times 10^{-4}} \approx 3.5
$$

Pergunta: Existe alguma relação geral entre

$$
\frac{\|\Delta X\|}{\|X\|} \in \frac{\|\Delta C\|}{\|C\|} \text{ ou entre } \frac{\|\Delta X\|}{\|X\|} \in \frac{\|\Delta A\|}{\|A\|} \text{ ?}
$$

Se sim, esta relação poderia identificar sistemas bem e mal-condicionados e quantificar o grau de condicinamento dos sitemas? E indo além, permitiria estimar o número de dígitos confiáveis na solução numérica?

A resposta é SIM!!!

( ロ ) ( 何 ) ( ヨ ) ( ヨ ) (

<span id="page-39-0"></span>E a relação é dada por:

$$
\frac{\|\Delta X\|}{\|X\|} \leq \|A\| \|A^{-1}\| \frac{\|\Delta C\|}{\|C\|}
$$

e

$$
\frac{\|\Delta X\|}{\|X + \Delta X\|} \leq \|A\| \|A^{-1}\| \frac{\|\Delta A\|}{\|A\|}
$$

O fator de amplificação é portanto o produto  $\|A\| \|A^{-1}\|$ 

Este número é chamado de **condição** da matriz:  $Cond(A) = \|A\| \|A^{-1}\|$ É desejável que  $Cond(A) \approx 1$ 

**CONVERTED A BY CON** 

<span id="page-40-0"></span>Além disso, Cond(A) em conjunto com  $\epsilon_{\text{mag}}$  permite estimar o número de dígitos significativos corretos na solução numérica, dado que:

$$
\frac{\|\Delta X\|}{\|X\|} = \frac{\|X' - X\|}{\|X\|} \leq Cond(A) \frac{\|\Delta C\|}{\|C\|}
$$

Mesmo que não haja variação em  $C$  fornecido à máquina  $(C = C^{\prime}),$ podemos ainda ter um erro de arredondamento cujo méximo é  $\epsilon_{maq}$  e portanto não temos como garantir que um erro relativo menor do que  $Cond(A) \times \epsilon_{max}$  ocorra

Por isso que na solução de  $AX = C$  dizemos que podemos ter m dígitos de confiança, tal que  $m$  é o maior inteiro satisfazendo  $\frac{1}{2} \times 10^{-m} > \mathit{Cond}(A) \times \epsilon_{maq}$ 

K □ ▶ K @ ▶ K 할 > K 할 > → 할 → K) Q Q @

<span id="page-41-0"></span>EXEMPLO 1:

$$
\left(\begin{array}{cc} 1 & 2 \\ 2 & 3.999 \end{array}\right)\left(\begin{array}{c} x \\ y \end{array}\right)\left(\begin{array}{c} 4 \\ 7.999 \end{array}\right)
$$

SOLUÇÃO:

$$
A = \begin{pmatrix} 1 & 2 \\ 2 & 3.999 \end{pmatrix} A^{-1} = \begin{pmatrix} -3999 & 2000 \\ 2000 & -1000 \end{pmatrix}
$$

$$
||A||_{\infty} = 5.999 \qquad ||A^{-1}||_{\infty} = 5999
$$

$$
Cond(A) = ||A||_{\infty} ||A^{-1}||_{\infty} \approx 35988
$$

Vamos assumir 24 dígitos na mantissa e no padrão iso C então teremos  $\epsilon_{maq} = 2^{-(24-1)} = 0.119209 \times 10^{-6}$ 

 $Cond(A)\epsilon_{mag} = 0.429 \times 10^{-2}$  (2 dígitos de confiança!)

LED KARD KED KED E VOOR

#### <span id="page-42-0"></span>EXEMPLO 2:

$$
\left(\begin{array}{cc} 1 & 2 \\ 2 & 3 \end{array}\right)\left(\begin{array}{c} x \\ y \end{array}\right)\left(\begin{array}{c} 4 \\ 7 \end{array}\right)
$$

SOLUCÃO:

$$
A = \begin{pmatrix} 1 & 2 \\ 2 & 3 \end{pmatrix} A^{-1} = \begin{pmatrix} -3 & 2 \\ 2 & -1 \end{pmatrix}
$$

$$
||A||_{\infty} = 5 \qquad ||A^{-1}||_{\infty} = 5
$$

$$
Cond(A) = ||A||_{\infty} ||A^{-1}||_{\infty} = 25
$$

$$
Cond(A)\epsilon_{mag} = 0.298023 \times 10^{-5} \text{ (5 dígitos de confiança!)}
$$

イロン イ部ン イ君ン イ君ン 一番

# <span id="page-43-0"></span>Propriedades da norma de matrizes

- Para qualquer matriz A,  $||A|| > 0$
- $\bullet$  Dada uma matriz A e um escalar k,  $||kA|| = k||A||$
- Para duas matrizes A e B de mesma ordem,  $||A + B|| \le ||A|| + ||B||$
- $\bullet$  Para duas matrizes A e B que podem ser multiplicadas,  $||AB|| \le ||A||||B||$

∢何 ▶ ∢ ヨ ▶ ∢ ヨ ▶

<span id="page-44-0"></span>Demonstração da relação de normas e condicionamento

$$
\textbf{Proposição: } \tfrac{\| \Delta X \|}{\| X + \Delta X \|} \leq \| A \| \| A^{-1} \| \tfrac{\| \Delta A \|}{\| A \|}
$$

**Prova:** Começamos com  $AX = C$ . Se A é alterado para A', X é alterado para  $X^\prime$  e o sistema continua válido:  $A'X' = C$ 

Juntando as duas equações acima temos  $AX = A'X'$ 

Mas sabemos também que  $\Delta A = A' - A$  e  $\Delta X = X' - X$ Portanto,  $AX = (A + \Delta A)(X + \Delta X)$ 

←何 ▶ イヨ ▶ イヨ ▶ │

#### <span id="page-45-0"></span>Demonstração da relação de normas e condicionamento

Expandindo a última equação:  $AX = (A + \Delta A)(X + \Delta X)$  $AX = AX + A\Delta X + \Delta AX + \Delta A\Delta X$ Subtraindo AX dos dois lados temos:  $0 = A\Delta X + \Delta AX + \Delta A\Delta X$  $-A\Delta X = \Delta A(X + \Delta X)$  $\Delta X = -\mathcal{A}^{-1} \Delta \mathcal{A} (X + \Delta X)$ Lançando mão da propriedade do produto das normas:  $\|\Delta X\|\leq \|-A^{-1}\|\|\Delta A\|\|X + \Delta X\|$ Agora, multiplicamos ambos os lados por  $\|X + \Delta X\|^{-1}$  enquanto que no lado direito multiplicamos em cima e embaixo por  $||A||$ :  $\frac{\|\Delta X\|}{\|X\|}\leq \|A\|\|A^{-1}\|\frac{\|\Delta A\|}{\|A\|}$  $\|A\|$ 

 $\mathcal{A} \oplus \mathcal{B} \rightarrow \mathcal{A} \oplus \mathcal{B} \rightarrow \mathcal{A} \oplus \mathcal{B} \rightarrow \mathcal{B}$